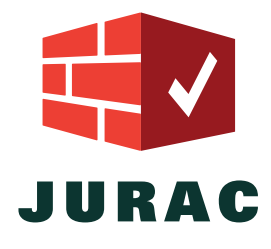

## Comment ça fonctionne ?

Informations clés

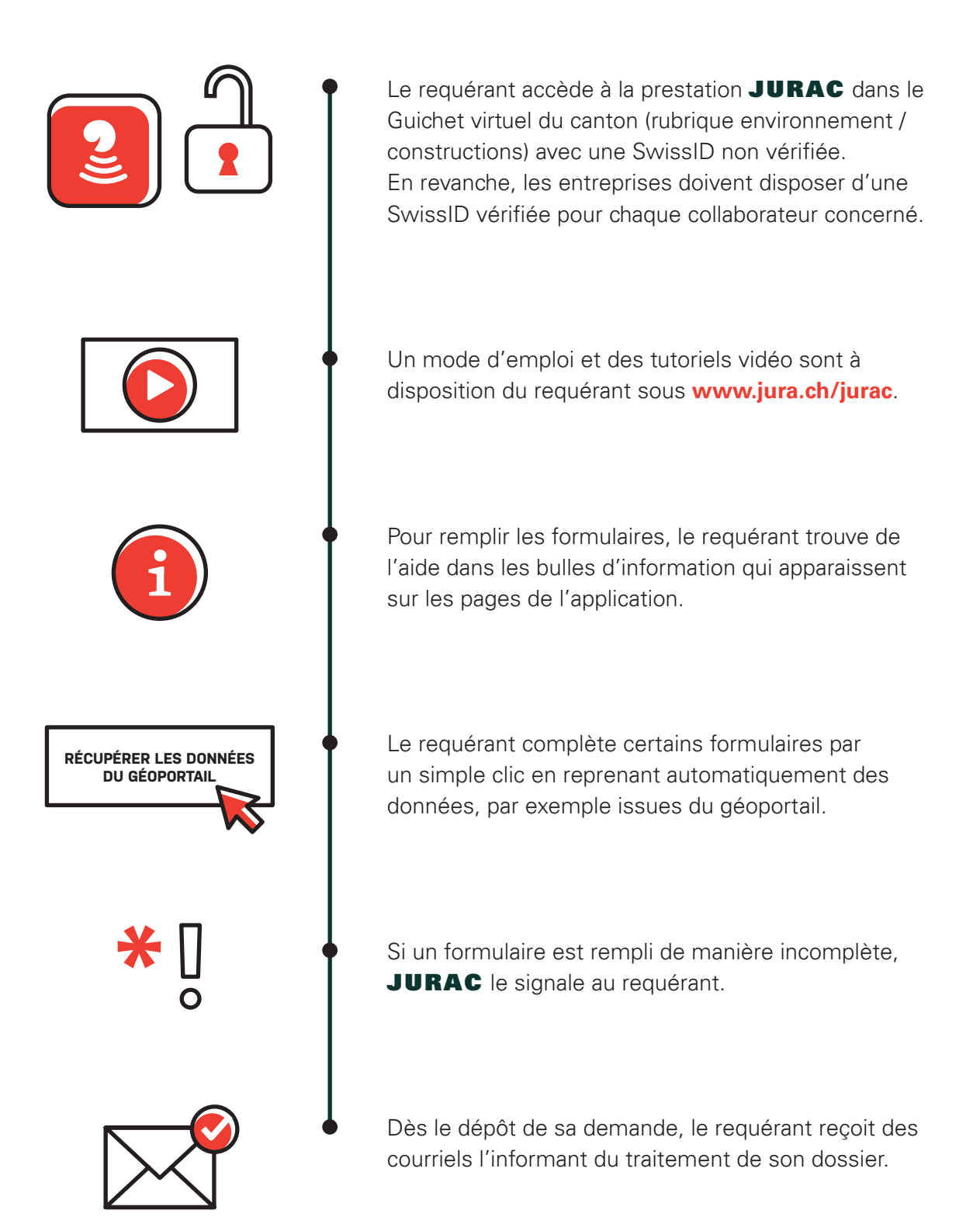